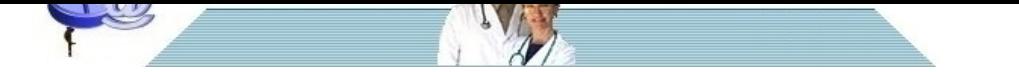

## **[Come sfruttare al meglio un ar](http://www.pillole.org)chivio**

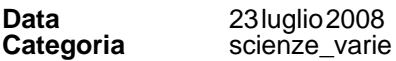

Grazie al PC e ad Internet anche il medico più isolato può costruirsi un archivio di articoli, linee guida e di lavori di interesse medico, ma diventa indispensabile un metodo che permetta di trovare velocemente il materiale che interessa.

Il computer è diventato ormai un bene insostiuibile, per la casa, gli hobbies e soprattutto per il lavoro. Ci finisce tutto dalle spese della casa, foto, files musicali fino a documenti che riguardano il nostro lavoro. Come medici archiviamo articoli o intere annate delle più prestigiose riviste internazionali. Il problema sorge quando andiamo alla ricerca di informazioni che teniamo gelosamente conservate nel nostro PC affidandoci alla memoria per trovare l'articolo che abbiamo archiviato.

Un sistema per recuperare facilmente e in breve tempo quello che ci serve è di usare un desktop search. Sono programmi che creano una indicizzazione dei files e cartelle che vogliamo o addirittura dell'intero hard disk memorizzando tutte le parole conenute nei files. Quindi non solo il titolo ma anche l'intero file in qualunque formato, pdf, word, mp3 ecc. Questo processo iniziale è indispensabile e richiede tempo. Una volta fatta l'indicizzazione è possibile inserire parole chiavi, frasi e usare termini booleani per limitare la ricerca rendendola più mirata. In sostanza si comportano come dei veri motori di ricerca anche in presenza di reti.

Ne esistono parecchi, a pagamento e gratuiti. Non è mia intenzione illustrare i pro e contro di ogni singolo programma. Potete fare una ricerca su google mettendo come termini di ricerca desktop search comparision. Tra i programmi a pagamento ho provato archivarius 3000 (45 dollari) molto potente e performante che offre la possibilità di fare ricerche incrociate con i termini booleani evidenziando nel testo le parole cercate e la possibilità di aprire il documento in formato originale. Tra i programmi freeware ci sono il capostipite della serie Google desktop search, ma anche Super Finder, DK Finder e Filehand search gratis dopo registrazione.

Quello però che uso io, ma solo per abitudine, è Copernic desktop search. E' considerato tra i migliori ed offre tutte le potenzialità di questo tipo di programmi. E' free. Si rimanda ai singoli manuali d'uso per le caratteristiche anche se la miglior cosa da fare è provarli.

Google desktop: http://desktop.google.com Super Finder: http://fsl.sytes.net/download.html DK Finder: http://www.dkellner.hu/freeware/finder Filehand search: http://www.filehand.com Archivarius 3000: http://www.likasoft.com/it/document-search/index.shtml Copernic deskto[p search: http://www.coper](http://desktop.google.com)nic.com/en/products/desktop-search/index.html Una panorami[ca http://en.wikipedia.org/wiki/Des](http://fsl.sytes.net/download.html)ktop\_search Confronti: http://www[.kalio.](http://www.dkellner.hu/freeware/finder)[info/Desktop\\_Search\\_Co](http://www.filehand.com)[mpariso](http://www.dkellner.hu/freeware/finder)n http://www.kalio.i[nfo/Desktop\\_Search\\_Comparison](http://www.likasoft.com/it/document-search/index.shtml) http://www.goebelgroup.c[om/desktopmatrix.htm](http://www.copernic.com/en/products/desktop-search/index.html)

**[Clementino Stefanetti](http://www.kalio.info/desktop_search_comparison)**